# **ESTÁNDARES ABIERTOS**

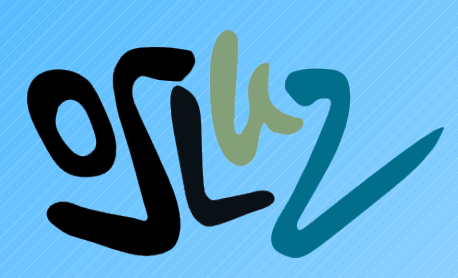

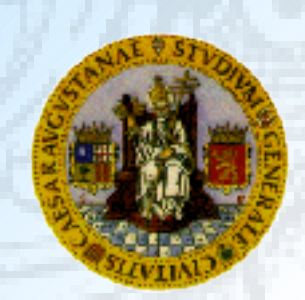

## **¿Quiénes somos?**

- Director
	- A.R.T.I.C.

(Francisco José Serón Arbeloa)

- Coordinador
	- Director Área Ordenadores personales
		- (Nieves Pérez Guía)
- Becarios de colaboración
	- Guillermo Palacio Oto
	- Jaime Crespo Rincón

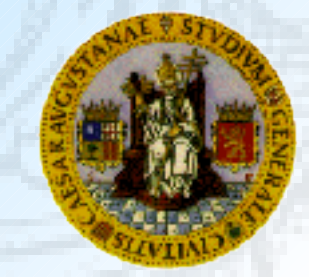

**Declaración Institucional Aprobada en Consejo de Gobierno 7 junio de 2007**

*"Se debe garantizar la utilización de formatos estándares y abiertos de documentos para asegurar el libre acceso de la comunidad universitaria a la información necesaria para llevar a cabo sus actividades."*

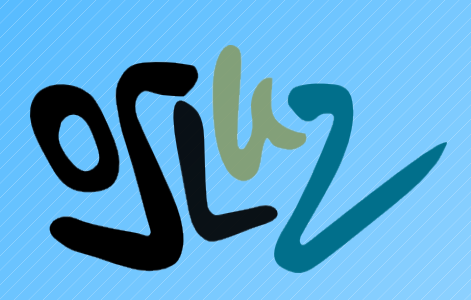

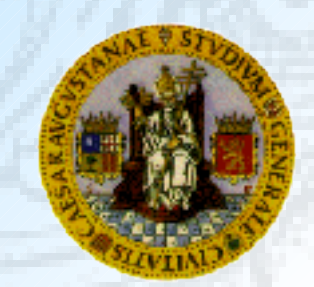

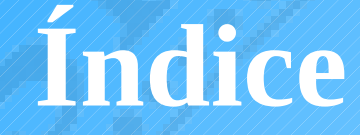

#### 1ª Parte

1. Estándares Abiertos. ¿Qué son? 2.Motivación 3.Beneficios 4.Estándares abiertos en la Universidad 2ª- Parte 1.Demostración práctica 2.Dudas

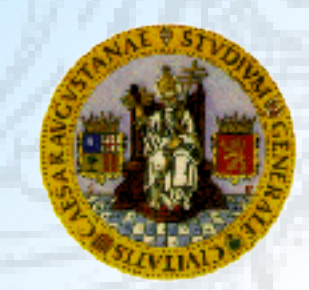

## **Definiciones Generales**

#### ● **Estándar:**

Especificación que regula la realización de ciertos procesos o la fabricación de componentes para garantizar la interoperabilidad.

### ● **Abierto:**

Que permite el acceso a su interior Que no muestra interrupciones o trabas

#### ● **Cerrado:**

Críptico, difícil de comprender Estricto, poco flexible en sus criterios

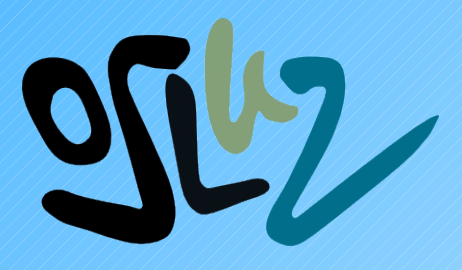

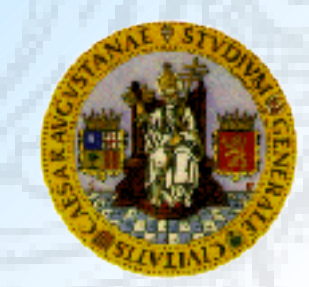

## **Definiciones Generales (II)**

### ● **Formato de archivo:**

Es la manera en la que se organiza la información contenida en un archivo electrónico. Generalmente se asocia un formato a una "extensión de archivo". Ejemplos: **.jpg, .exe, .doc, .odt, .html**

#### ● **Protocolo:**

Conjunto de normas y procedimientos para la transmisión de datos, conocido por el emisor y el receptor. Ejemplo: **Protocolo Internet**

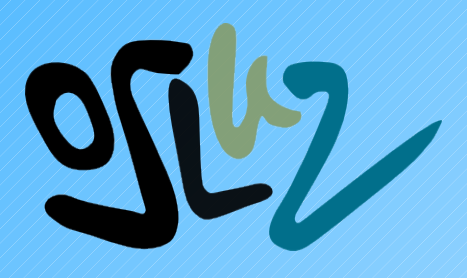

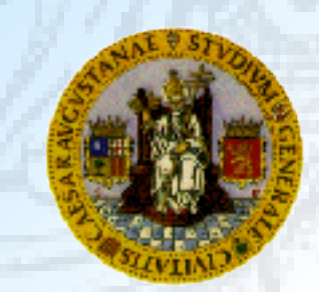

## **Correo Tradicional**

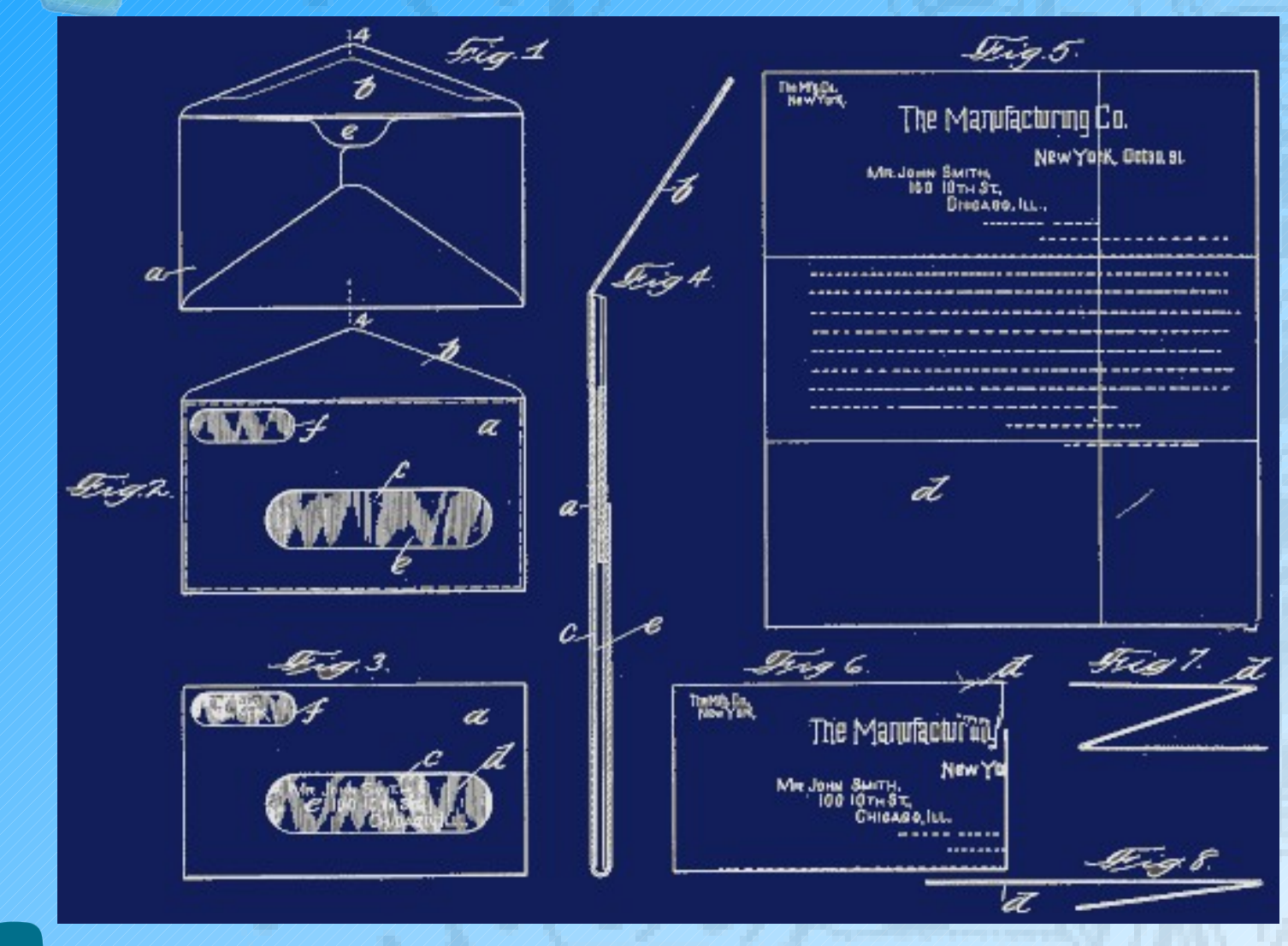

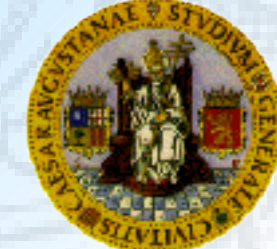

### **Betamax vs VHS**

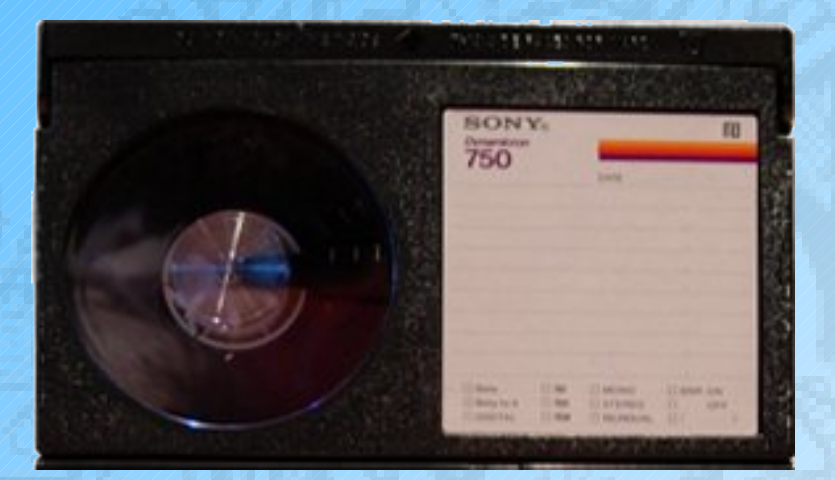

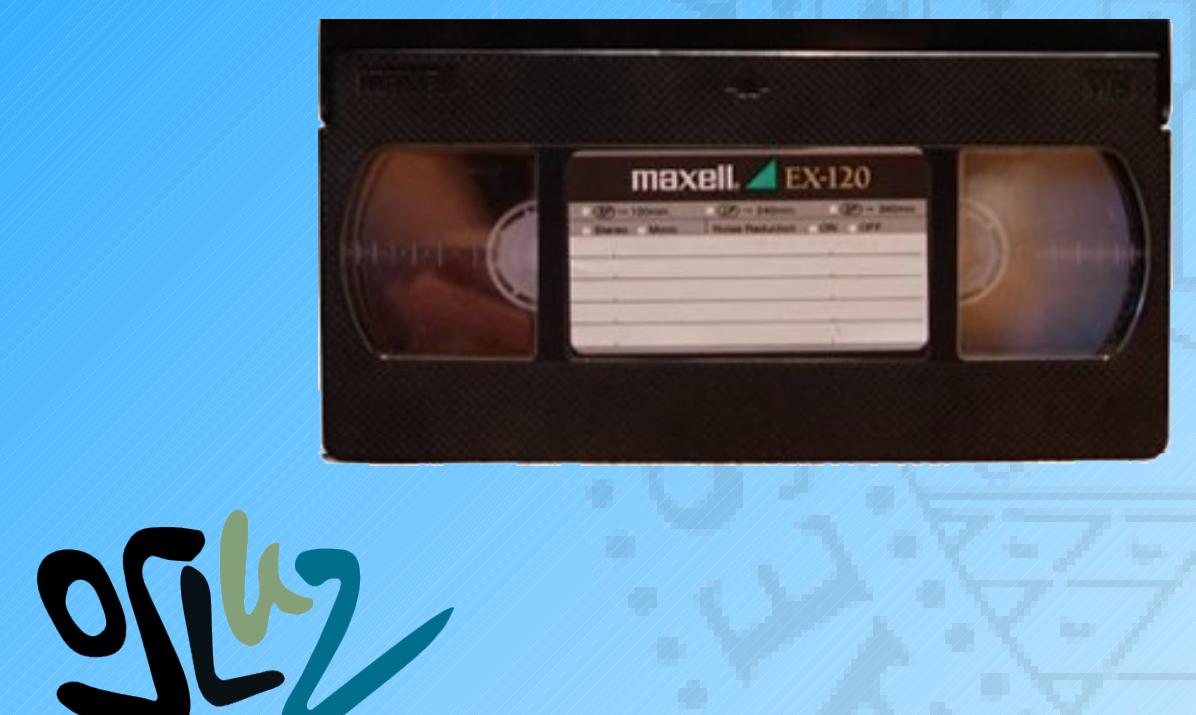

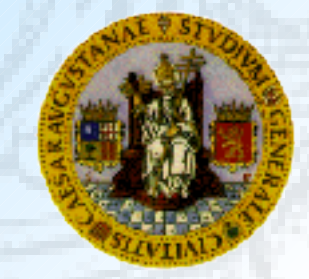

## **Motivación**

#### Problemas compra a distancia

#### **Conflictos**

#### Tiempo

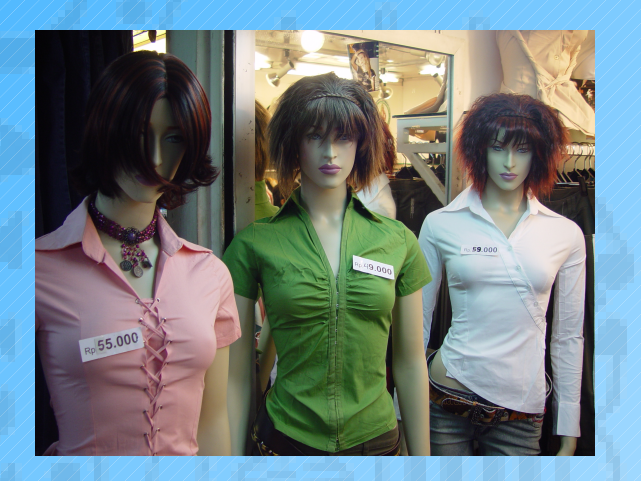

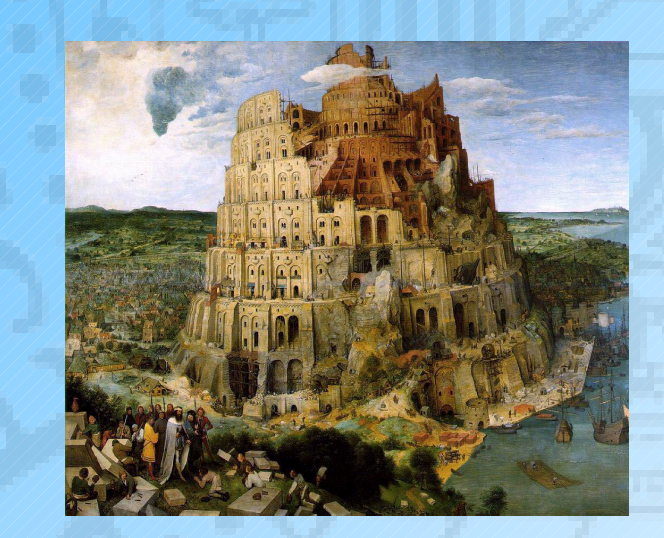

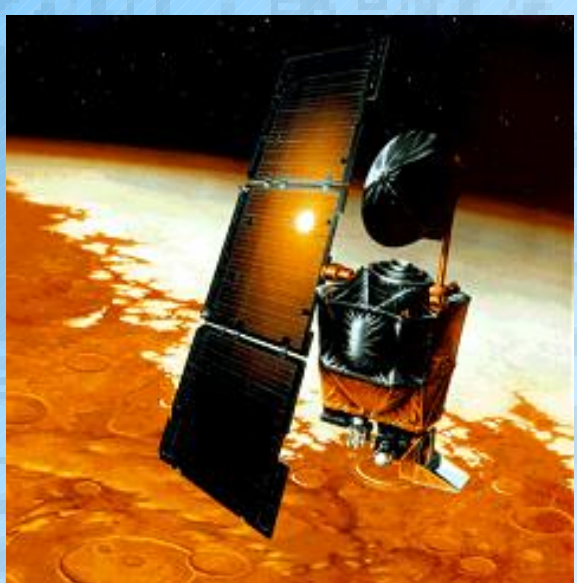

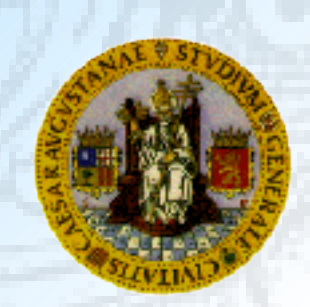

## **Fracasos históricos**

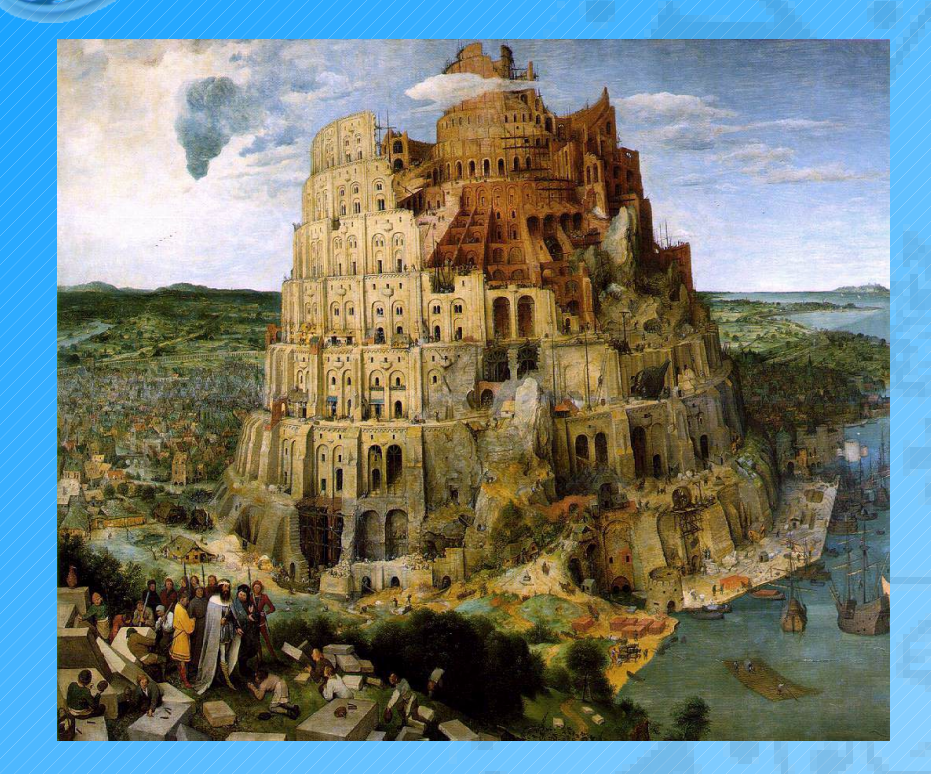

#### Torre de Babel

#### Sonda Mars Climate

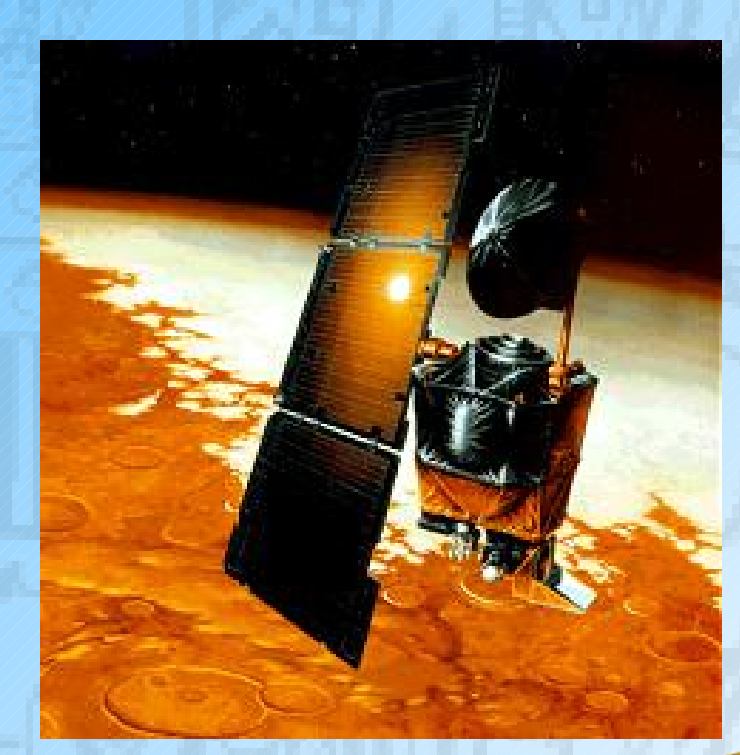

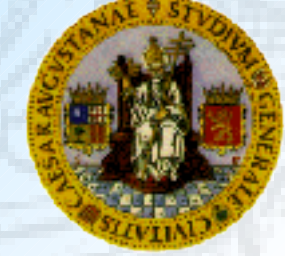

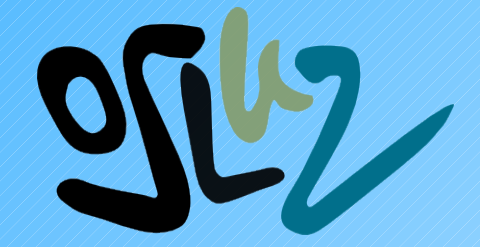

## **Abierto VS Cerrado**

## **Estándar Cerrado**

- Creado y mantenido por una entidad privada
- Uso restringido
- No contrastado
- Prohibida su redistribución

## **Estándar Abierto**

- Adoptado y mantenido por una entidad sin ánimo de lucro
- Disponible de forma gratuita o bien por un precio simbólico
- Propiedad intelectual libre de regalías
- Sin restricciones en cuanto a su reutilización

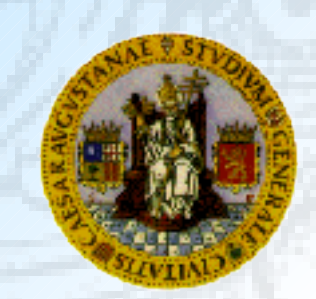

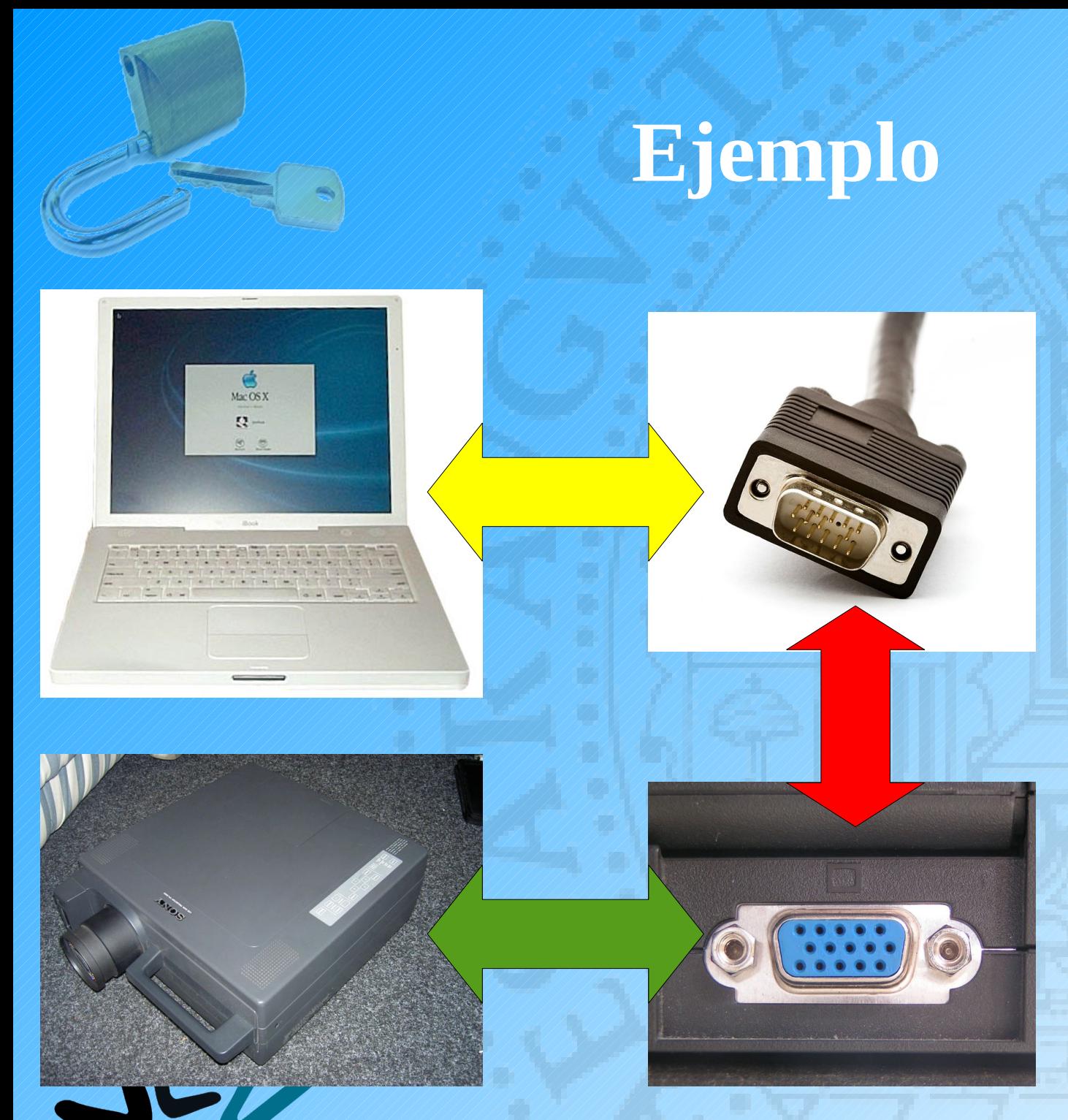

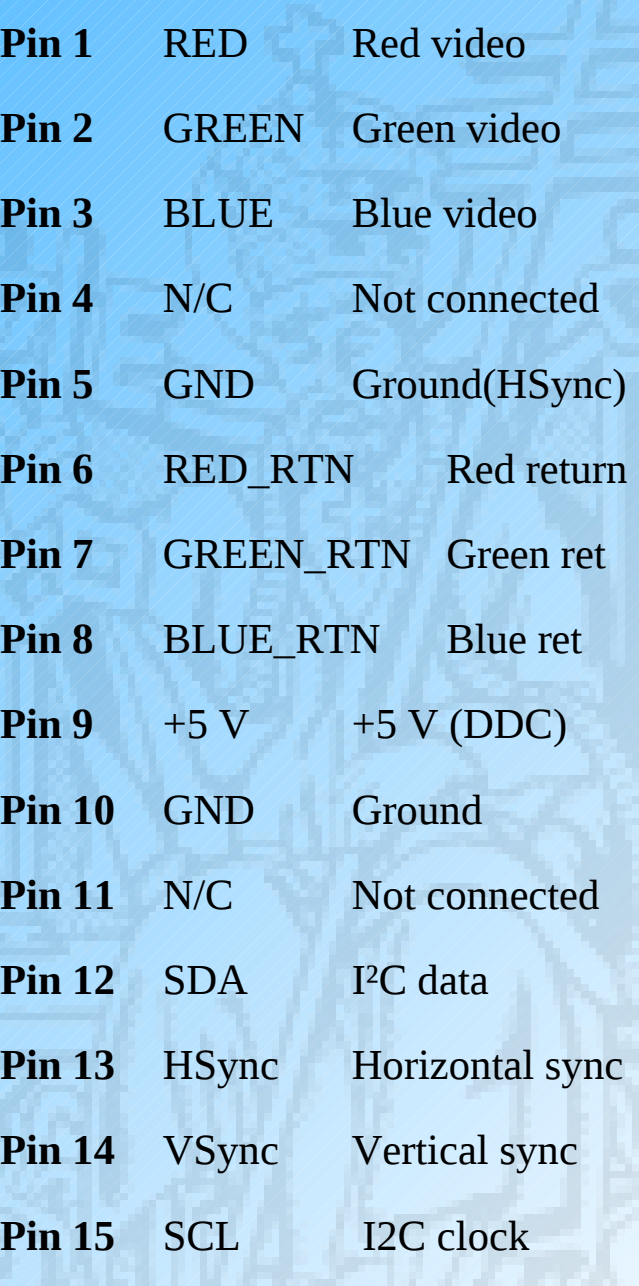

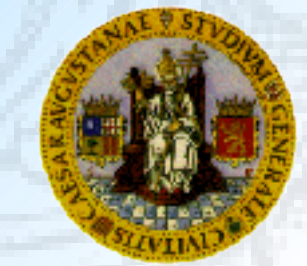

## **Estándar abierto JPEG**

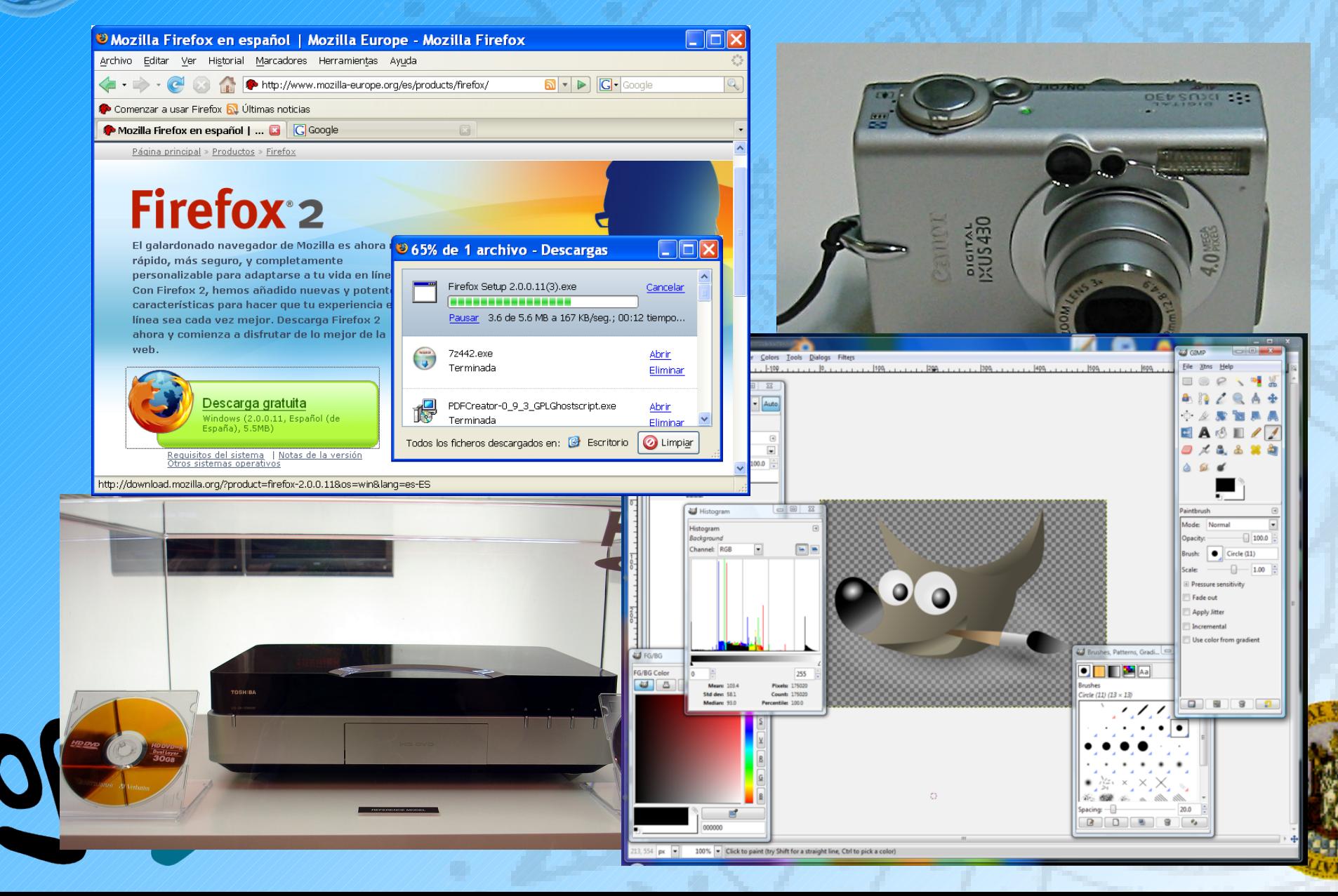

## **Beneficios (I)**

- Soporte de almacenamiento a largo plazo
- Confidencialidad
- Interoperabilidad entre aplicaciones

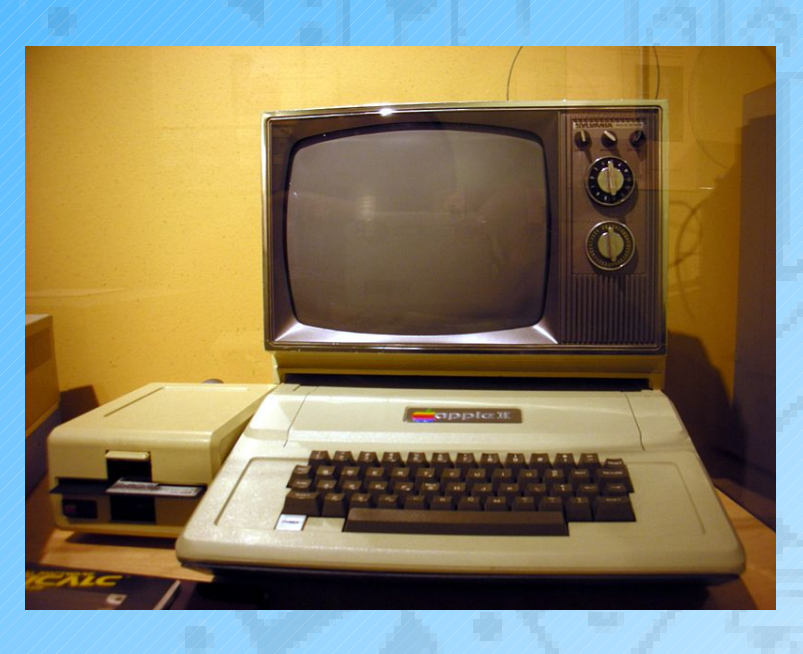

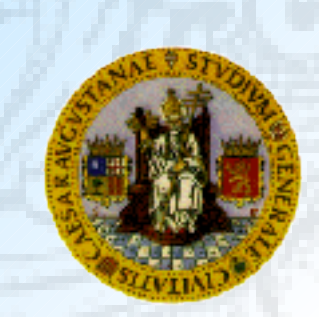

## **Beneficios (II)**

- Comunicación entre e intra universidad
- Independencia
- No discriminación
- Posibilidad de elección

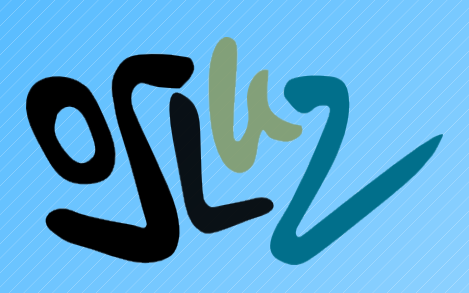

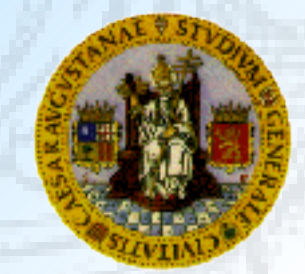

## **Situación Actual**

- Demanda social
- Corriente Mundial
- [Unión Europea](http://ec.europa.eu/idabc/en/document/7337/505)
- [Declaración institucional](file:///home/osluz/OFICINA/SVN-LOCAL/svn/presentaciones/presentacion_pas/declaracion_softlibre_unizar.pdf)
- Obligación legal
- Grupo de trabajo C.R.U.E. T.I.C.

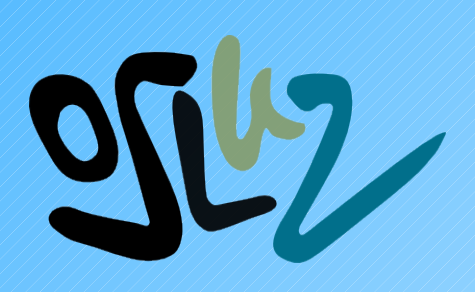

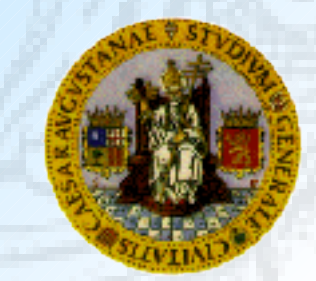

### **Organismos Internacionales (I)**

*"Todo el mundo debería tener las mismas oportunidades de acceso a información pública. A partir de 2009, los ciudadanos podrán elegir el software que usan para obtener información de carácter público"*

*-- Portavoz del Gobierno Noruego*

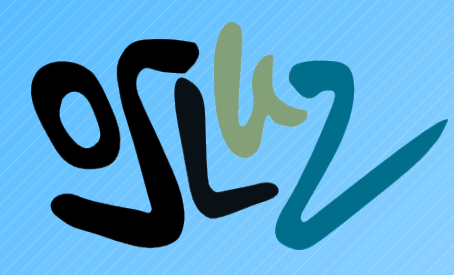

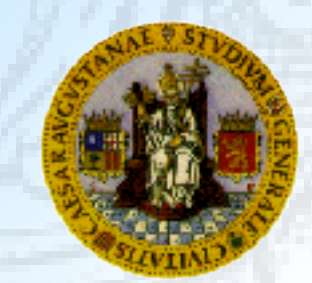

## **Organismos Internacionales (II)**

- Noruega
- Sudáfrica
- Bélgica
- Ministerio de Justicia finlandés
- Francia
- Otros: Estado de Massachussets, Japón, Malasia, Rusia, etc.

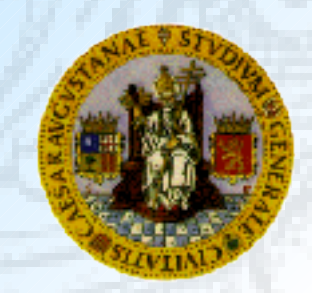

## **Organismos Nacionales**

- Universidad de Cádiz
- Universidad de Salamanca
- Gobierno de Extremadura
- Ayuntamiento de Zaragoza
- B.I.F.I. D.F.T.U.Z.
- Más ejemplos: <http://ec.europa.eu/idabc/en/chapter/470>

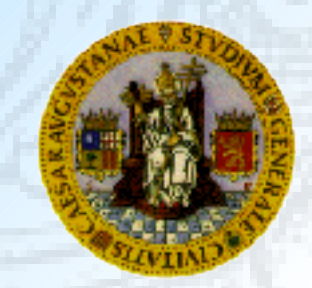

## **Plan de adopción de Estándares Abiertos por la Universidad de Zaragoza**

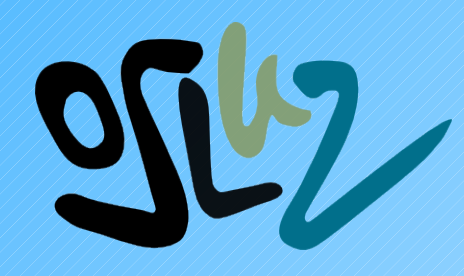

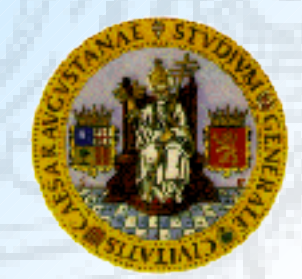

## **¿Qué significa?**

Estándares abiertos en documentos electrónicos

- Ser capaces de:
	- Visualizar documentos estándar
	- Crear documentos estándar
- Exigir el formato estándar para:
	- Recepción pública de documentación
	- Emisión pública de documentación

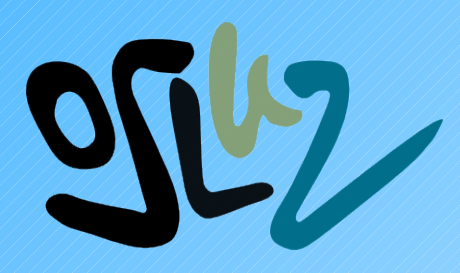

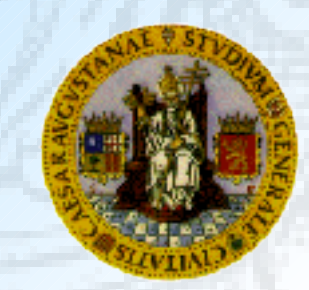

## **Plan de actividad**

- Adopción del documento C.R.U.E. T.I.C.
- Difusión de información
- Cursos de formación
- Soporte técnico
- Comunicado oficial
- Proporcionar herramientas

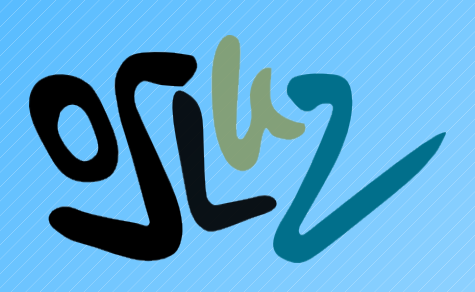

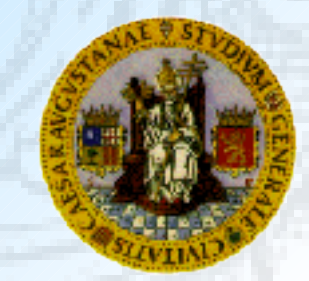

## **Documento CRUE-TIC**

- [Intercambio de documentos entre universidades](file:///home/osluz/OFICINA/SVN-LOCAL/svn/presentaciones/presentacion_pas/estandares_en_universidades.pdf)
- Acuerdo entre universidades españolas
- Análisis de formatos existentes
- Recomendaciones de formatos abiertos
	- PDF
	- OpenDocument

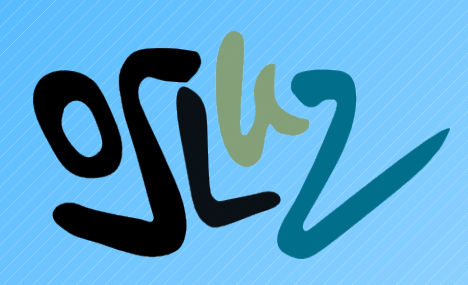

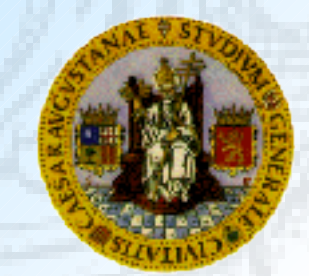

### **Formato P.D.F.**

- Portable Document Format
- Visualización e impresión
- Seguridad en su visualización
- Utilización
	- Almacenamiento documentos perdurables
	- Borrador de impresión
	- Documentación no modificable
	- Publicación en Internet

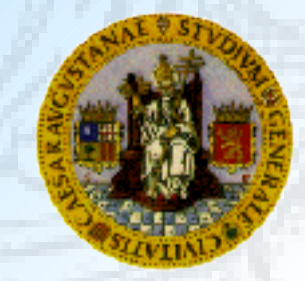

### **Formato OpenDocument**

- OASIS Open Document Format for Office Applications
- Orientado a edición de documentos ofimáticos
- Aplicaciones más conocidas:
	- Procesador de textos
	- Hojas de cálculo
	- Generador de presentaciones
- Utilización
	- Documentos modificables

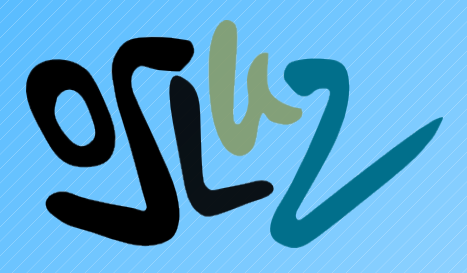

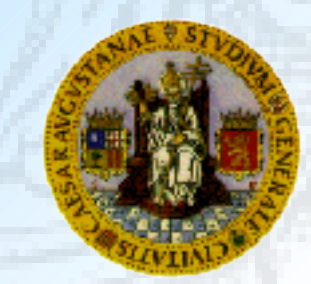

**Documentos Asociados**

## OpenOffice.org ĒΞ ∓ Writer Calc Impress

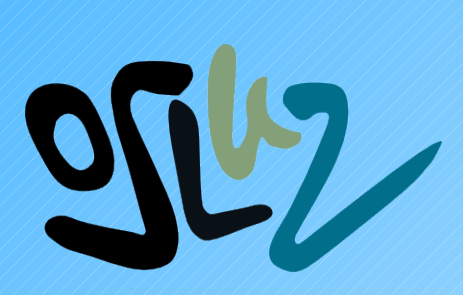

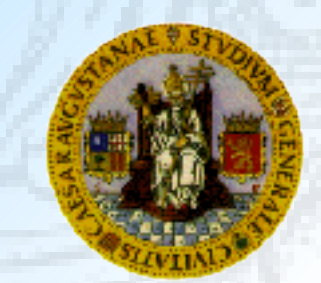

## **Actividades Formativas**

- Charlas Taller
- Emisión de manuales
- Cursos on-line
- Cursos presenciales

P.A.S.

P.D.I.

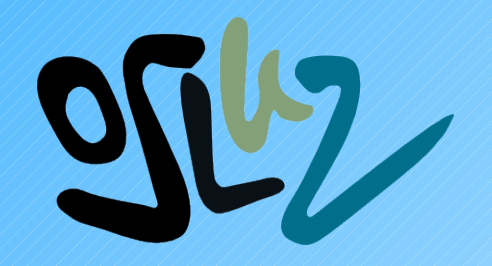

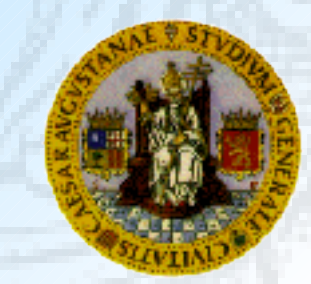

## **Plan de adopción**

- ¿Dónde estábamos?
	- Uso limitado de los estándares (Bifi, D.F.T.U.Z., etc)
- Comienza el proyecto
	- Difusión y formación
	- Instalación de las herramientas
- Periodo de transición
	- Pdf en la publicación de documentos
	- Introducción progresiva OpenDocument

● Finalización del proyecto (Diciembre 2008)

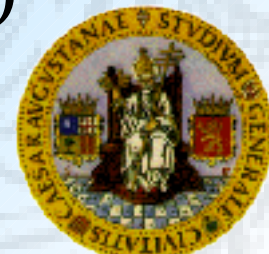

## **Aplicaciones**

#### **PdfCreator**

#### **OpenOffice.org**

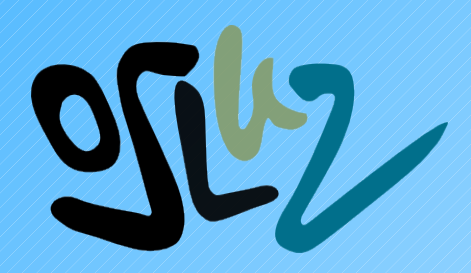

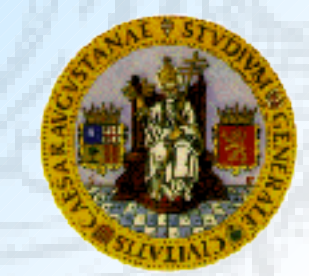

## **Opciones**

- Complemento de SUN para MSOffice
	- Buena opción para visualizar odf en MSOffice
	- Permite a MSOffice guardar en odf (mejorable)
- Familia de productos Adobe
	- Cumplen los requisitos iniciales
	- Problemas a largo plazo por ser privativo
- Sumatrapdf
	- Visor libre de pdf muy sencillo para Windows
	- Funcionalidad en continua evolución
- Muchos otros

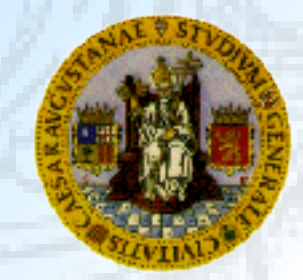

## **PdfCreator**

- Alternativa libre a Adobe Acrobat
- Funcionalidades
	- Convierte cualquier formato a PDF
- Utilización
	- Instalación impresora virtual PDF

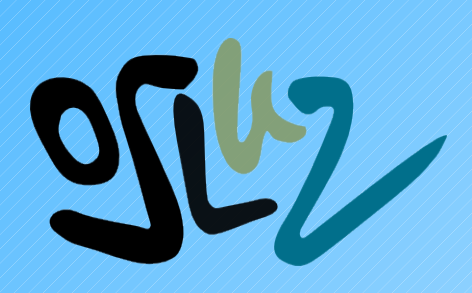

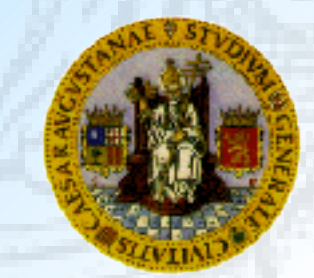

## **OpenOffice.org**

- Alternativa libre MSOffice
- Funcionalidades
	- Las mismas que MSOffice

**+**

- Crear, modificar y visualizar OpenDocument
- Exportar pdf directamente
- Multiplataforma

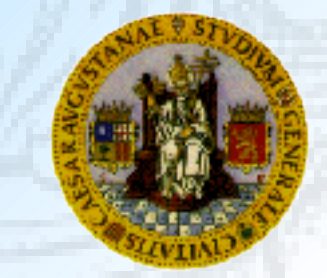

## **Obtención de herramientas**

- [Página web de la oficina](http://osluz.unizar.es/)
- CD estándares abiertos
- Solicitud al finalizar la presentación
- Petición al soporte técnico (moncayo)
- Páginas oficiales de las aplicaciones

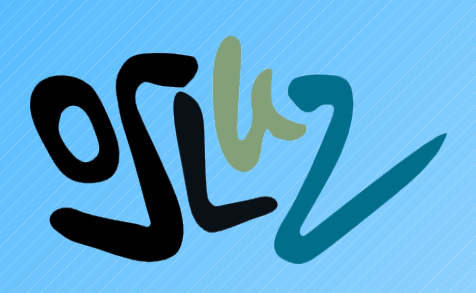

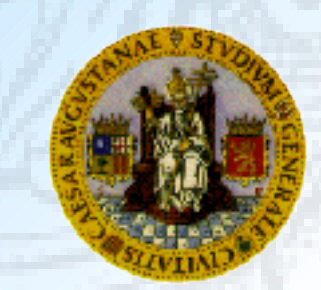

## **Casos de uso**

- Visualizar documento Pdf
- Visualizar documentos odt,odc,odp
- Crear Pdf
	- Con pdfcreator
	- Exportar a pdf desde OpenOffice.org
- Convertir
	- Abrir .doc con OpenOffice.org
	- Abrir .odt con MSOffice + plugin de sun
	- Guardar en .odt con MSOffice y abrirlo con OOo

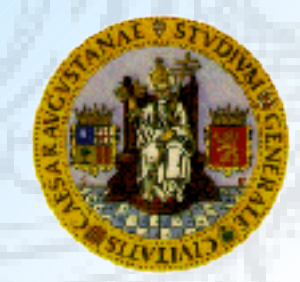

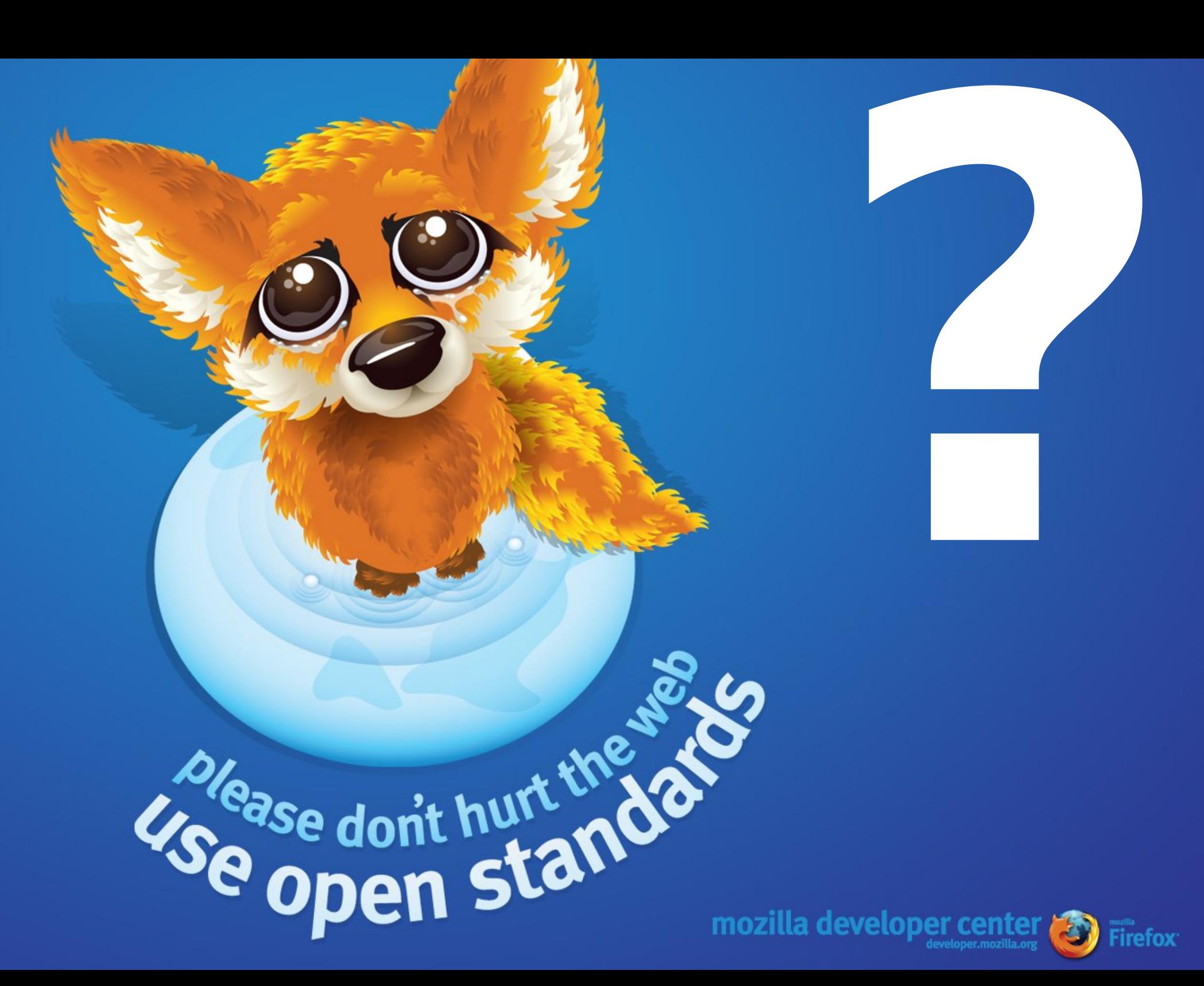

## **Ubicación y Contacto**

● Localización

Facultad de Ciencias. Edificio B. Campus Plaza San Francisco

- $\bullet$ Página web: [http://osluz.unizar.es](http://osluz.unizar.es/)
- Correo electrónico: OSluz@unizar.es
- Teléfono: 976 76 1000 ext. 3206

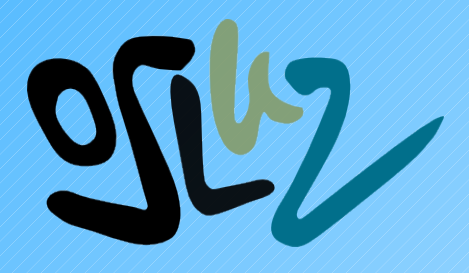

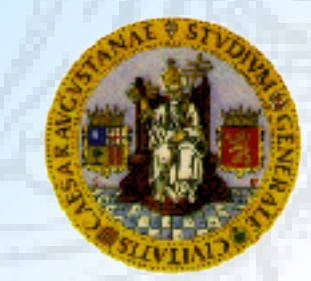